## Questions

Example Evaluate the limit and justify each step by indicating the appropriate limit law

$$
\lim_{x \to -1} \frac{x-2}{x^2+4x-3}.
$$

Example The signum or sign function , denoted by sgn, is defined by

$$
sgn(x) = \begin{cases} -1 & \text{if } x < 0\\ 0 & \text{if } x = 0\\ 1 & \text{if } x > 0 \end{cases}
$$

a) Sketch the graph of this function.

b) Find each of the following limits or explain why it does not exist.

i)  $\lim_{x\to 0^+} \text{sgn}(x)$  ii)  $\lim_{x\to 0^-} \text{sgn}(x)$  iii)  $\lim_{x\to 0} \text{sgn}(x)$  iv)  $\lim_{x\to 0} |\text{sgn}(x)|$ 

**Example** If the symbol  $\llbracket \cdot \rrbracket$  denotes the greatest integer function defined as  $\llbracket x \rrbracket$  = the largest integer that is less than or equal to  $x$ , evaluate

i)  $\lim_{x \to -2^+} [[x]]$  ii)  $\lim_{x \to -2} [[x]]$  iii)  $\lim_{x \to -2.4} [[x]]$ 

b) If  $n$  is an integer, evaluate

i) 
$$
\lim_{x \to n^{-}} [x]
$$
 ii)  $\lim_{x \to n^{+}} [x]$ 

c) For what values of a does  $\lim_{x\to a} [x]$  exist?

## Solutions

Example Evaluate the limit and justify each step by indicating the appropriate limit law

$$
\lim_{x \to -1} \frac{x-2}{x^2+4x-3}.
$$

$$
\lim_{x \to -1} \frac{x-2}{x^2 + 4x - 3} = \frac{\lim_{x \to -1} (x-2)}{\lim_{x \to -1} (x^2 + 4x - 3)}
$$
\n
$$
= \frac{\lim_{x \to -1} x - \lim_{x \to -1} 2}{\lim_{x \to -1} x^2 + \lim_{x \to -1} 4x - \lim_{x \to -1} 3}
$$
\n
$$
= \frac{\lim_{x \to -1} x - \lim_{x \to -1} 2}{\lim_{x \to -1} x^2 + \lim_{x \to -1} 4x - \lim_{x \to -1} 3}
$$
\n
$$
= \frac{\lim_{x \to -1} x - \lim_{x \to -1} 2}{\left[\lim_{x \to -1} x\right]^2 + 4 \lim_{x \to -1} x - \lim_{x \to -1} 3}
$$
\n
$$
= \frac{(-1) - 2}{(-1)^2 + 4(-1) - 3}
$$
\n
$$
= \frac{-3}{-6} = \frac{1}{2}
$$
\n
$$
\frac{-3}{2} = \frac{1}{2}
$$

Example The signum or sign function , denoted by sgn, is defined by

$$
sgn(x) = \begin{cases} -1 & \text{if } x < 0\\ 0 & \text{if } x = 0\\ 1 & \text{if } x > 0 \end{cases}
$$

a) Sketch the graph of this function.

b) Find each of the following limits or explain why it does not exist.

i)  $\lim_{x\to 0^+}$ sgn(x) ii)  $\lim_{x \to 0^-}$ iii)  $\lim_{x\to 0}$ sgn $(x)$ sgn(x) iv)  $\lim_{x\to 0} |\text{sgn}(x)|$ 

Here is a sketch of the sgn function:

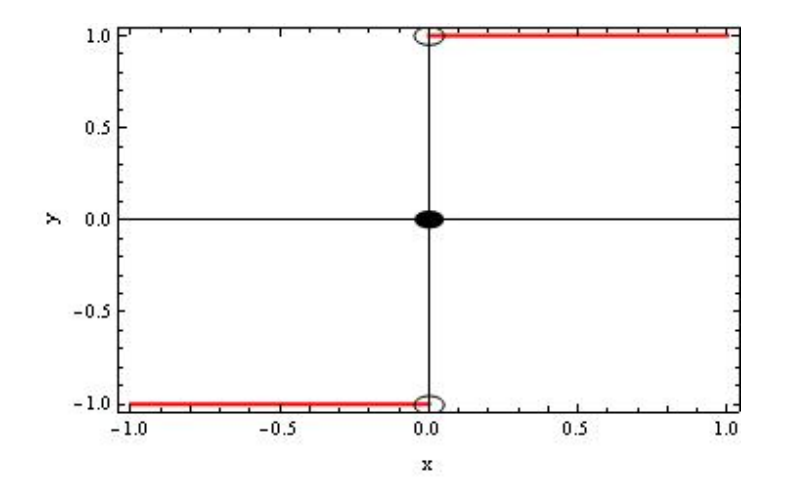

$$
\lim_{x \to 0^{+}} sgn(x) = \lim_{x \to 0^{+}} (1) \text{ since } sgn(x) = 1 \text{ if } x > 0
$$
  
= 1  

$$
\lim_{x \to 0^{-}} sgn(x) = \lim_{x \to 0^{-}} (-1) \text{ since } sgn(x) = -1 \text{ if } x < 0
$$
  
= -1

Therefore,  $\lim_{x\to 0} \text{sgn}(x)$  does not exist since the right hand limit does not equal the left hand limit.

Let's write down the functional definition of  $|\text{sgn}(x)|$  and sketch a graph to help us find those limits:

$$
|\text{sgn}(x)| = \begin{cases} \text{sgn}(x) & \text{if } \text{sgn}(x) \ge 0 \\ -\text{sgn}(x) & \text{if } \text{sgn}(x) < 0 \end{cases}
$$

$$
= \begin{cases} 0 & \text{if } x = 0 \\ 1 & \text{if } x > 0 \\ 1 & \text{if } x < 0 \end{cases}
$$

$$
= \begin{cases} 0 & \text{if } x = 0 \\ 1 & \text{if } x \ne 0 \end{cases}
$$

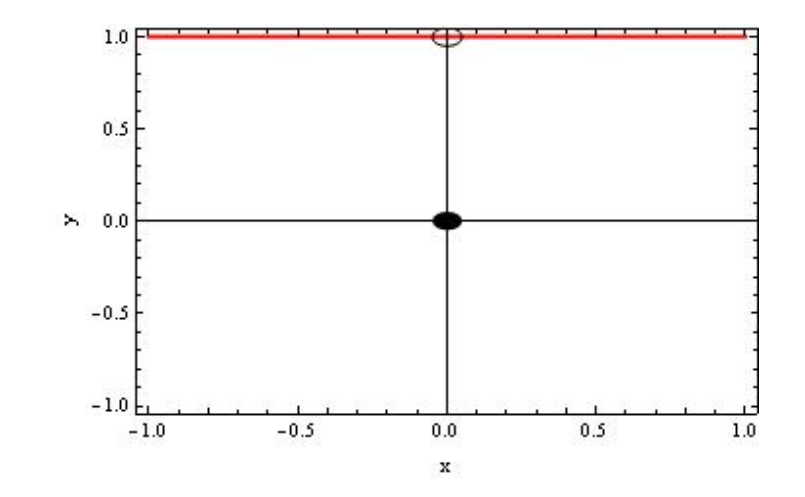

$$
\lim_{x \to 0^{+}} |\text{sgn}(x)| = \lim_{x \to 0^{+}} (1) \text{ since } |\text{sgn}(x)| = 1 \text{ if } x > 0
$$
  
= 1  

$$
\lim_{x \to 0^{-}} |\text{sgn}(x)| = \lim_{x \to 0^{-}} (1) \text{ since } |\text{sgn}(x)| = 1 \text{ if } x < 0
$$
  
= 1

Since the left hand limit equals the right hand limit, we have  $\lim_{x\to 0} |\text{sgn}(x)| = 1$ .

**Example** If the symbol  $[\![ \cdot ]\!]$  denotes the greatest integer function defined as  $[\![x]\!]$  = the largest integer that is less than or equal to  $x$ , evaluate

i)  $\lim_{x \to -2^+}$  $\llbracket x \rrbracket$  ii)  $\lim_{x \to -2} \llbracket x \rrbracket$  iii)  $\lim_{x \to -2.4} \llbracket x \rrbracket$ 

Instructor: Barry McQuarrie Updated January 13, 2010

b) If  $n$  is an integer, evaluate

i)  $\lim_{x \to n^{-}} [x]$  ii)  $\lim_{x \to n^{+}} [x]$ 

c) For what values of a does  $\lim_{x\to a} [x]$  exist?

The greatest integer function is piecewise defined and changes definitions at integer values of x. The sketch below shows the greatest integer function in the region of the integer  $x = n$ . We can use this to help us answer questions regarding the limit.

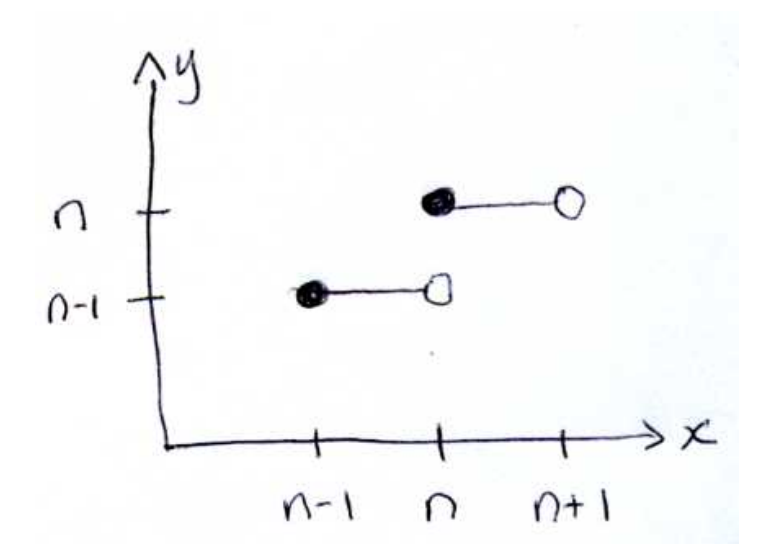

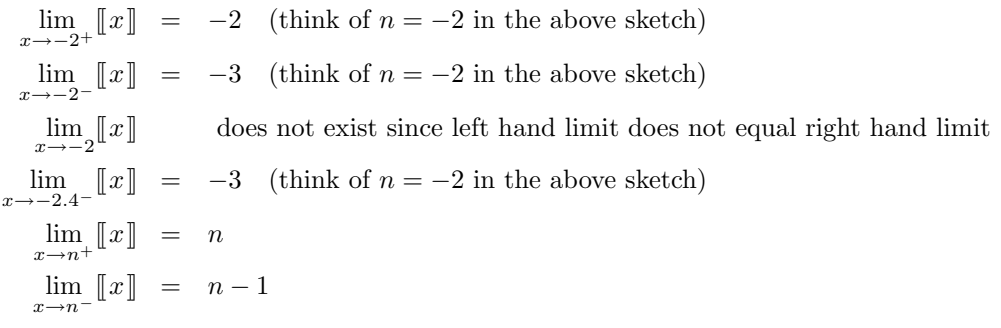

The values of a for which  $\lim_{x\to a} [x]$  exists is all a which are not an integer.